# Objective for loop

### Lab Review

- Follow examples
  - Find solutions to similar problems
  - Understand the solution
  - ➤ Adapt the solution to your problem

| Task                | Objective                           |
|---------------------|-------------------------------------|
| Creating snowperson | Using an API to solve a new problem |
| Making a picture    | Allow you to show your creativity!  |

Celebrate your successes!

## Lab Review: Preferred Scenario

- You: What about this test case? It's similar to a test case I used in an earlier problem, but it doesn't work here.
- Me: Good! You should consider that test case!
   But you don't need to demo it because we can't handle that issue yet

#### Recommendations

- Review the slides, example programs, and/or textbook every day to review what we discussed
  - ➤ This problem made sense in class... Does it still make sense?
- Practice a problem every day
  - ➤I rarely use problems from the text book so they're good practice
- Ask questions
- "sense of accomplishment after lab"

## Benefits of Object-Oriented Programming

- Abstraction
  - > Hides details of underlying implementation
  - Easier to change implementation
- Collects related data/methods together
  - Easier to reason about data/write code
- Less code in main program
  - Example: Our program code is relatively simple, but graphics.py has a ton of code in it

## **FOR LOOPS**

# Parts of an Algorithm

- Input, Output
- Primitive operations
  - What data you have, what you can do to the data
- Naming
  - Identify things we're using
- Sequence of operations
- Conditionals
  - ➤ Handle special cases
- Repetition/Loops
- Subroutines
  - Call, reuse similar techniques

Super Power: Superhuman Speed

# Looping/Repetition

We know how to Make PB&J sandwich make a PB&J Sandwich: Make PB&J sandwich Make PB&J sandwich Make PB&J sandwich Make 10 Make PB&J sandwich PB&J Make PB&J sandwich sandwiches Repetition is common in programming. Is there some simpler way to say that M we want to repeat something? Make PB&J sandwich Make PB&J sandwich

Jan 31, 2024

# Looping/Repetition

#### Make PB&J sandwich

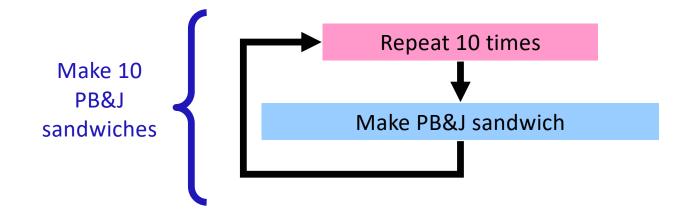

# What Goes in the Loop Body?

#### Make PB&J Sandwich

- 1. Gather materials (bread, PB, J, knives, plate)
- 2. Open bread
- 3. Put 2 pieces of bread on plate
- 4. Spread PB on one side of one slice
- 5. Spread Jelly on one side of other slice
- 6. Place PB-side facedown on Jelly-side of bread
- 7. Close bread
- 8. Clean knife
- 9. Put away materials

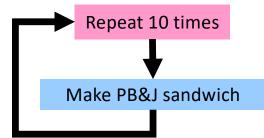

# What Goes in the Loop Body?

Make PB&J Sandwich

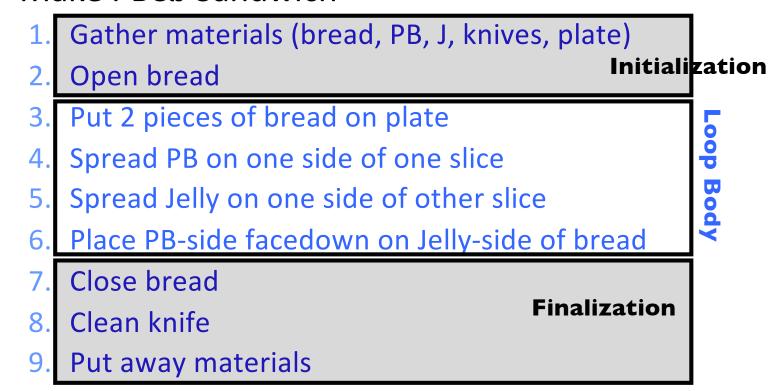

# The for Loop

- Use when know how many times loop will execute
  - ➤ Repeat N times

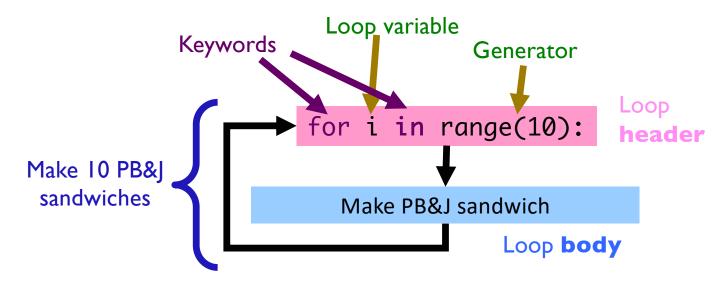

# for Loop Syntax and Semantics

Use when know how many times loop will execute

➤ Repeat N times

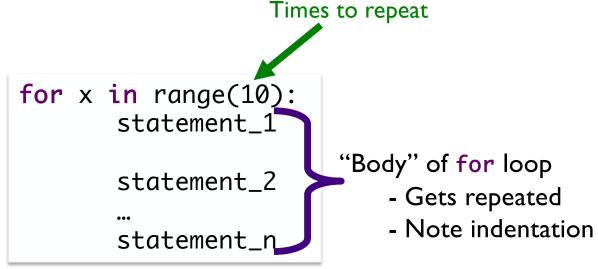

range is a generator

• What does range do, exactly, with respect to the loop variable i?

```
for i in range(5):
    print(i)
    print("Horray!")

print("After the loop:", i)
```

range\_analysis.py

```
for i in range(5):
    print(i) 2 Display the value of i
    print("Horray!") 3 Display Horray!

print("After the loop:", i)
```

16

```
for i in range(5):
    print(i) 5 Display the value of i
    print("Horray!") 6 Display Horray!

print("After the loop:", i)
```

```
for i in range(5):
    print(i) 14 Display the value of i
    print("Horray!") 15 Display Horray!

print("After the loop:", i) 16
```

range\_analysis.py

# for loop analysis

```
for i in range(5):
    # like assigning i the values(0,1,2,3,4)
    # consecutively, changing each time through loop

# then, execute the loop body ...
```

- When we have range(5),
  - $\geq$  i is set to the values (0, 1, 2, 3, 4)
  - ➤ Which means that loop executes 5 times

```
range([start,] stop[, step])
```

- [xxx] means that xxx is optional
- 1 argument: range(stop)
- 2 arguments: range(start, stop)
- 3 arguments: range(start, stop, step)

```
range([start,] stop[, step])
```

- 1 argument: range(stop)
  - ➤ Defaults: start = 0, step = 1
  - ► Iterates from 0 to stop-1 with step size=1
- 2 arguments: range(start, stop)
  - ➤ Default: step = 1
  - ➤ Iterates from start to stop-1 with step size=1
- 3 arguments: range(start, stop, step)
  - ► Iterates from start to stop-1 with step size=step

# range

- range is a number generator
  - ▶1 argument: range(stop)
  - >2 arguments: range(start, stop)
  - ▶3 arguments: range(start, stop, step)

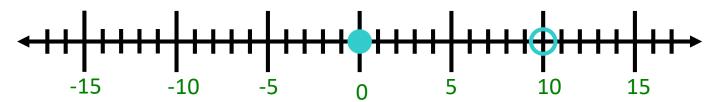

[start, stop)

range(10)
range(0,10)
range(0,10,1)

Sprenkle - CSCI111

Jan 31, 2024

# Sequence generated by range

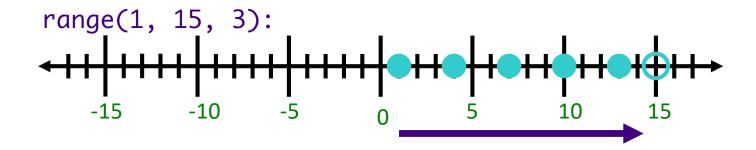

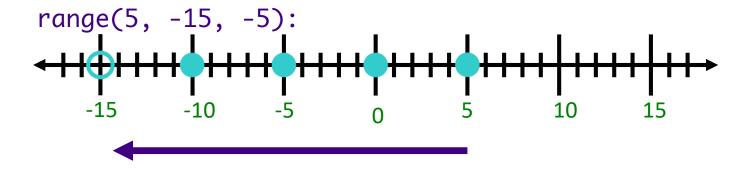

more\_range\_examples.py

 Jan 31, 2024
 Sprenkle - CSCI111
 23

## **Practice**

Place these:

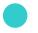

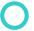

Which direction?

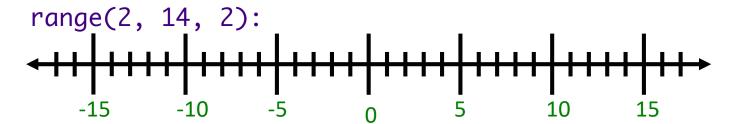

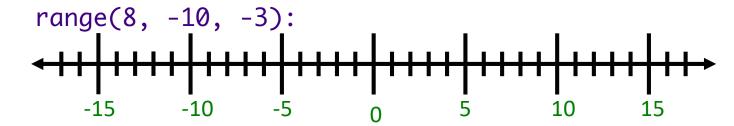

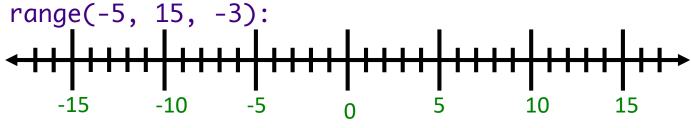

Jan 31, 2024

Sprenkle - CSCI111

24

## **Practice Solution**

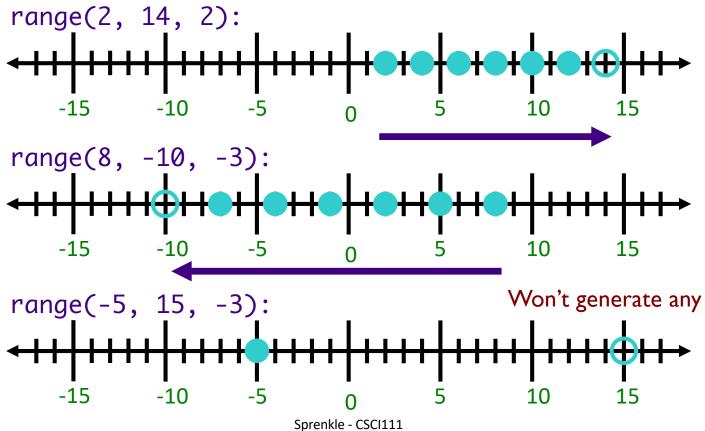

Jan 31, 2024 25

# Practicing for Loops

• Write the Python code to display the following:

```
A) 1
2
3
4
5
```

```
B) 2
5
8
11
```

```
C) ****
****
```

#### Questions to ask:

- What is getting repeated?
- How many times?

How do the answers to those questions inform your solution?

Jan 31, 2024

# Using for loops in Programs

- Use a for loop when you want to repeat something
- Process of solving loop problems
  - What is getting repeated?
    - Informs what goes in the loop body
  - ➤ How many times?
    - Informs what the arguments to range should be

# **Programming Building Blocks**

• Adding to your tool set!

We can combine them to create more complex

programs

➤ Solutions to problems

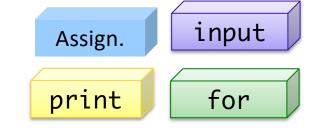

#### **Practice**

- Problem: Add 5 numbers, inputted by the user
  - > We could have implemented this program before learning loops, BUT we want to apply what we learned today.
- Consider what program should do example behavior
  - Consider if problem specification changes to adding 3 numbers or 10 numbers
- After implementing solution, simulate running on computer
  - > You can pretend to be the computer

Jan 31, 2024 Sprenkle - CSCI111 SUM5.py 29

# Generalizing Solution: Accumulator Design Pattern

- 1. Initialize accumulator variable
- 2. Loop until done
  - ➤ Update the value of the accumulator
- 3. Display result

# Discussion: Programming Practice

- Problem: Add 5 numbers, inputted by the user
- We could have implemented this program last week
  - > 5 separate input statements, add up the numbers
- Consider how much easier this program is to change if we want a different number of numbers added up

# Practicing for Loops

What is getting repeated? How many times?

A) 1
2
3
4
Tell me that you love me more

C) 10
9
8
7
...
1
Blast off!

➤ B) I had the time of my life
And I never felt this way before
And I swear this is true
And I owe it all to you

3 times, followed by Dirty bit

# **Looking Ahead**

- Broader Issue: Algorithm Bias due Thursday at 11:59
   p.m.
- Lab 2 due Friday before class